## **КОМПЬЮТЕРНОЕ МОДЕЛИРОВАНИЕ НА ОСНОВЕ ИНСТРУМЕНТАЛЬНЫХ ПРОГРАММНЫХ КОМПЛЕКСОВ**

Использование современных информационных технологий моделирования обогащает любую учебную дисциплину. Конкретные предметы получают мощное средство быстрого и наглядного решения достаточно сложных задач. При этом имеется возможность эффективной реализации межпредметных связей и интеграции образования в целом. Становится очевидной реальная польза информационных технологий и громадная область их приложения.

В известных на сегодня компьютерных программно-методических комплексах, которые построены по принципу обучающих систем, ставится цель в определенной степени дополнить или заменить традиционные способы и источники получения знаний. В этом случае компьютер используется как техническое средство обучения, которое по ряду позиций повторяет старые средства: учебники, справочники, традиционные уроки, аудио и видео фильмы и т.д. Естественно, что и в этом случае приобретаются новые возможности и достигается определенный положительный эффект. Очевидно, что виртуальные лаборатории предпочтительнее закрытых обучающих программных комплексов, так как допускают самостоятельное «конструирование» учебных материалов.

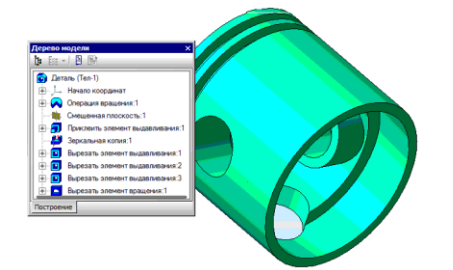

*Рис. 1.* 3-D модель детали и дерево построения.

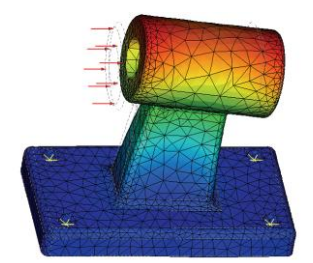

*Рис. 2.* Результаты расчета напряжений и деформаций.

Наибольшим эффект от внедрения компьютерных информационных технологий в обучении может быть получен в том случае, когда появляются качественно новые возможности недоступные в обычных условиях. Например, применение технологии трехмерного твердотельного моделирования в среде пакета «КОМПАС» [5] позволяет наглядно представить объект. После чего с моделью объекта можно провести различные манипуляции: изменять масштаб, рассматривать ее в различных положениях, выполнять некоторые расчеты, что принципиально невозможно без компьютера (рис. 1-2).

Как известно, моделирование является общенаучным методом познания, мощным инструментом науки и техники. Активное участие в построении моделей и проведении модельных экспериментов вырабатывает более глубокое понимание законов функционирования объектов и протекания процессов. Проведение модельных экспериментов способствует компьютерных углублению и расширению знаний в конкретной предметной области, развитию познавательной активности и творчества учащихся и студентов.

Долгое время достаточно сильным препятствием в построении и исследовании моделей была необходимость создания компьютерных программ средствами какой-либо системы программирования. Кроме того, требуется определенный уровень владения численными методами. В этом случае собственно моделирование, исследование свойств объектов и процессов отодвигается на второй план, т.к. программирование требует соответствующей подготовки, значительных затрат времени и средств. Подобного направления придерживаются авторы некоторых элективных курсов для школьников и учебников для студентов [6]. Необходимость применения программирования существенно ограничивает возможности моделирования не только для учащихся, но и для преподавателей.

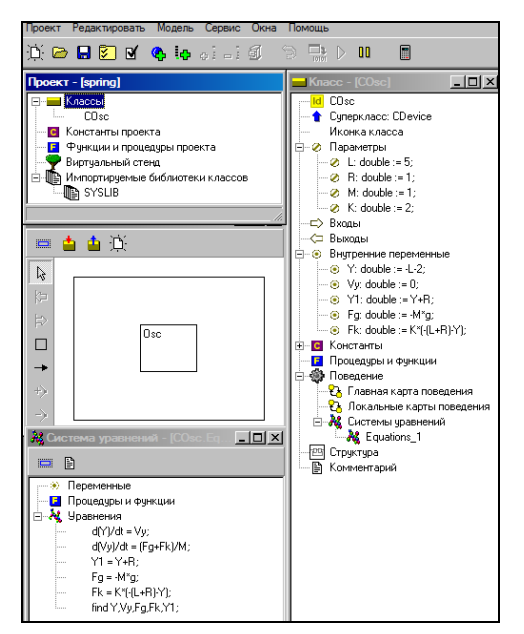

*Puc. 3.* Исходная MVS-модель: проект, виртуальный стенд, система уравнений, класс модели.

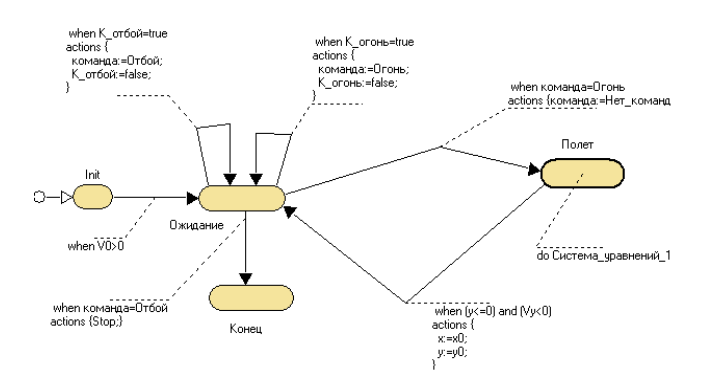

Рис. 4. Карта поведения объекта событийная модель.

В некоторых случаях построение моделей проводится средствами электронных таблиц. Это несколько ускоряет процесс построения моделей, но не исключает разработки вычислительных алгоритмов, а наглядность отображения результатов ограничена возможностями приложения. Следует заметить, что некоторые задачи моделирования, например задачи оптимизационного моделирования, эффективно решаются именно средствами электронных таблиц.

Решением проблем построения моделей является применение инструментальных программных комплексов визуального моделирования. Такие программные комплексы предоставляют возможность быстрой разработки компьютерных моделей и проведения модельного эксперимента без программирования. Они позволяют конструировать модели, наглядно представлять результаты моделирования, варьировать значения параметров модели в ходе эксперимента, т.е. сконцентрировать внимание на собственно моделировании и модельном эксперименте. Последнее представляет для образования особую ценность. Следует отметить, что применение средств быстрой разработки приложений, т.е. уход от написания кода программ, является общей тенденцией в информационных технологиях.

Например, программный комплекс MVS (Model Vision Studium) [1] позволяет строить модели в привычном виде: как системы алгебраических или дифференциальных уравнений (рис. 3) или на основе алгоритмического описания поведения объекта в карте поведения (рис.4). MVS позволяет решать различные задачи компьютерного моделирования: задачи математического, имитационного моделирования, моделирования систем, задачи оптимизации (рис. 5) и т.п., причем выбор численных методов реализации модели выполняется автоматически на стадии генерации компьютерной модели.

В общем случае MVS–модель (проект) представляет собой блок-схему (рис. 5), которая может включать типовые блоки либо стандартной библиотеки SYSLIB, либо библиотеки разработчика модели, процедуры и функции, если они необходимы. Для создания процедур и функций проекта, если в этом имеется необходимость, в MVS имеет средства программирования, что существенно увеличивает возможности моделирования. Впрочем, разработка моделей, даже достаточно высокой сложности, программирования не требует. Комплекс MVS позволяет самостоятельно строить целые виртуальные лабораторные стенды (рис. 5) для проведения экспериментов. Таким образом, появляются качественно новые возможности, как у преподавателя во время подготовки и проведения занятий, так и у студентов при выполнении лабораторных работ или курсовых проектов.

3

Например, применение трехмерного моделирования позволяет наглядно поведение объекта в дополнение к временным и фазовым представить диаграммам, отражающим изменение его параметров (рис. 6, 8). Программный комплекс MVS позволяет создавать приложения (ехе-файлы), которые могут выполняться независимо от среды разработки MVS.

Таким образом, главной особенностью применения компьютерного моделирования в учебном процессе становится использование компьютера, как средства познания.

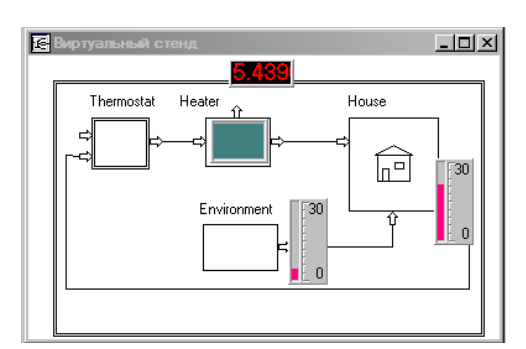

Рис. 5. Виртуальный стенд моделирования.

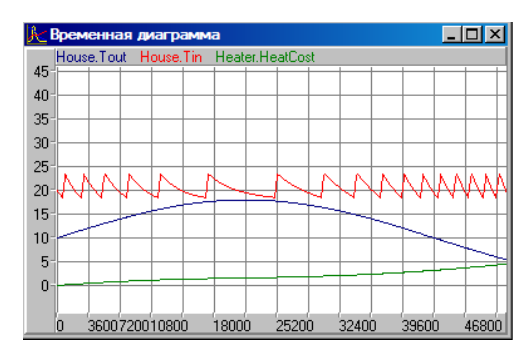

Рис. 6. Результаты моделирования.

Основой изучения процессов и явлений становится компьютерный эксперимент, т.е. активная творческая форма проведения занятий. Это вполне возможно для ряда дисциплин естественно - научного цикла, причем требуется минимальная подготовка  $\overline{B}$ области информационных технологий. Традиционные решения не дают таких широких возможностей.

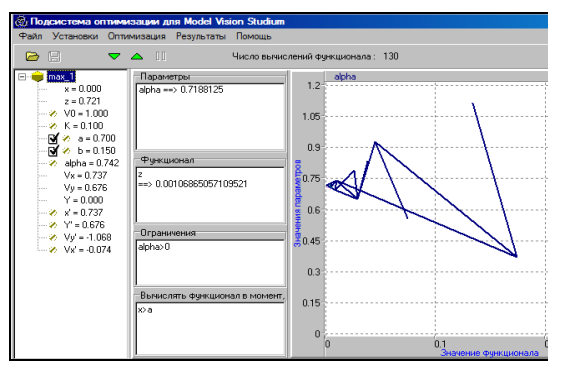

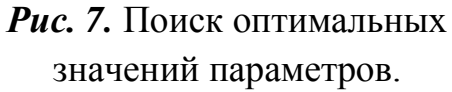

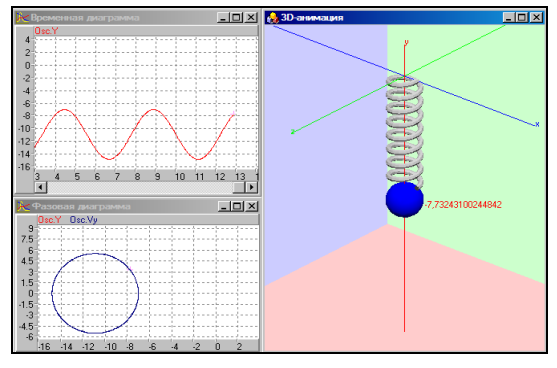

Рис. 8. Отображение результатов моделирования: временная и фазовая диаграммы, 3-D анимация.

Опыт преподавания «Компьютерное курсов моделирование», «Информационные технологии» в ЧГПУ и проведения занятий по дисциплине «Информационные технологии»  $10 - 11$  $\rm{co}$ школьниками классов  $[2-4]$ 

показывает, что данные программные комплексы достаточно быстро осваиваются и эффективно используются и школьниками, и студентами различных специальностей.

Вузовский курс «Компьютерное моделирование» содержит лабораторные работы по построению и исследованию моделей в различных областях практической деятельности:

- 1. Моделирование физиологического состояния человека.
- 2. Математическое моделирование и вычислительный эксперимент на базе MVS и электронных таблиц.
- 3. Компьютерное моделирование систем в среде MVS.
- 4. Построение оптимизационных моделей в среде электронных таблиц и MVS.
- 5. Графическое 3-D моделирование в среде пакета «КОМПАС».
- 6. Имитационное и стохастическое моделирование.
- 7. Моделирование социально-экономических процессов.
- 8. Моделирование экологических систем.

Школьники, с точки зрения знаний по математике, вполне подготовлены для работы с программным комплексом MVS, так как ими изучается понятие производной как скорости изменения переменной. В тоже время возможна организация занятий по проведению модельных экспериментов с готовыми моделями-приложениями, целью которых является изучение свойств объекта или процесса. В адаптированном для учащихся старших классов варианте практикум включает разделы [2]:

- 1. Построение моделей и проведение компьютерных экспериментов в среде MVS.
- 2. Поиск оптимальных решений средствами электронных таблиц.
- 3. Моделирование экологических систем в среде MVS.
- 4. Моделирование физических процессов в среде MVS.
- 5. Системы автоматизированного проектирования, САПР «Компас».
- 6. Конструирование и разработка чертежей.
- 7. Знакомство и освоение технологии твердотельного трехмерного моделирования.

Возможности систем моделирования MVS и «КОМПАС» позволяют решать задачи в области преподавания информатики, математики, физики, химии, технологии, экономики и других учебных дисциплин или элективных курсов, предоставляются новые возможности организации самостоятельной работы. Выбор данных программных комплексов сделан на основе анализа подобных средств: STRATUM, GPSS-WORLD, VisSim, Simulink, МВТУ, MathLab, AutoCAD, T-Flex, ADEM и т.д.

Одним из преимуществ программных комплексов «КОМПАС» и MVS является то, что они разработаны отечественными производителями, регулярно обновляются и имеют бесплатные учебные версии, кроме того, производители осуществляют методическую поддержку. В частности, последней версией пакета «КОМПАС» является программный комплекс «КОМПАС» 3D LT v10, последняя версия MVS - версия 4.2. Данные программы во многом закрывают потребности вузовского и школьного образования в области моделирования.

Таким образом, организация занятий на основе инструментальных программных комплексов моделирования позволяет повысить качество преподавания и результаты учебной деятельности. Результатом обучения будет знание, полученное активным творческим путем – путем построения моделей или проведения модельных экспериментов. Следовательно, моделирование, в том числе компьютерное, составляет неотъемлемую часть не только современной науки и техники, но и образования, причем по важности для образования оно приобретает первостепенное значение.

## **Библиографический список:**

1. *Бенькович Е.С., Колесов Ю.Б., Сенюченков Ю.Б.* Практическое моделирование динамических систем. – СПб.: БХВ-Петербург, 2002.-464с.

2. *Королев А.Л.* Из опыта преподавания курса «Информационные технологии» // А.Л.Королев. - Информационный бюллетень ГУОиН Челябинской области «Информатизация системы образования Челябинской области» Челябинск: ГУОиН, вып. 1, 2004.- С. 28-34.

3. *Королев А.Л.* Опыт применения инструментальных систем моделирования // А.Л.Королев. - В кн. Вузовское преподавание: проблемы и перспективы. Материалы 8-й международной научно-практической конференции, 30-31 октября 2007г. - Челябинск: Издательство ЧГПУ, 2007. - С.165-168.

4. *Королев А.Л.* Опыт преподавания курса «Информационные технологии» и совершенствование технологического образования. // А.Л.Королев. - В кн. III Всероссийская научно-практической конференция «Теоретикометодологические основы совершенствования естественнонаучного и технологического образования», 18-19 февраля 2008г, Челябинск: Изд-во ИИУМЦ «Образование», 2008. - С.129-131.

5. *Кудрявцев Е.М.* КОМПАС-3D V8. Основы работы в системе. – М.: ДМК Пресс, 2006.-528с.

6. *Угринович Н.Д.* Исследование информационных моделей. Элективный курс: Учебное пособие. – М.: БИНОМ. Лаборатория знаний, 2004. - 183с.